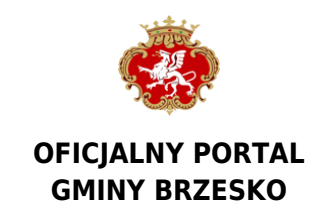

Data publikacji: 24.02.2022

## **brzesko.grobonet.com**

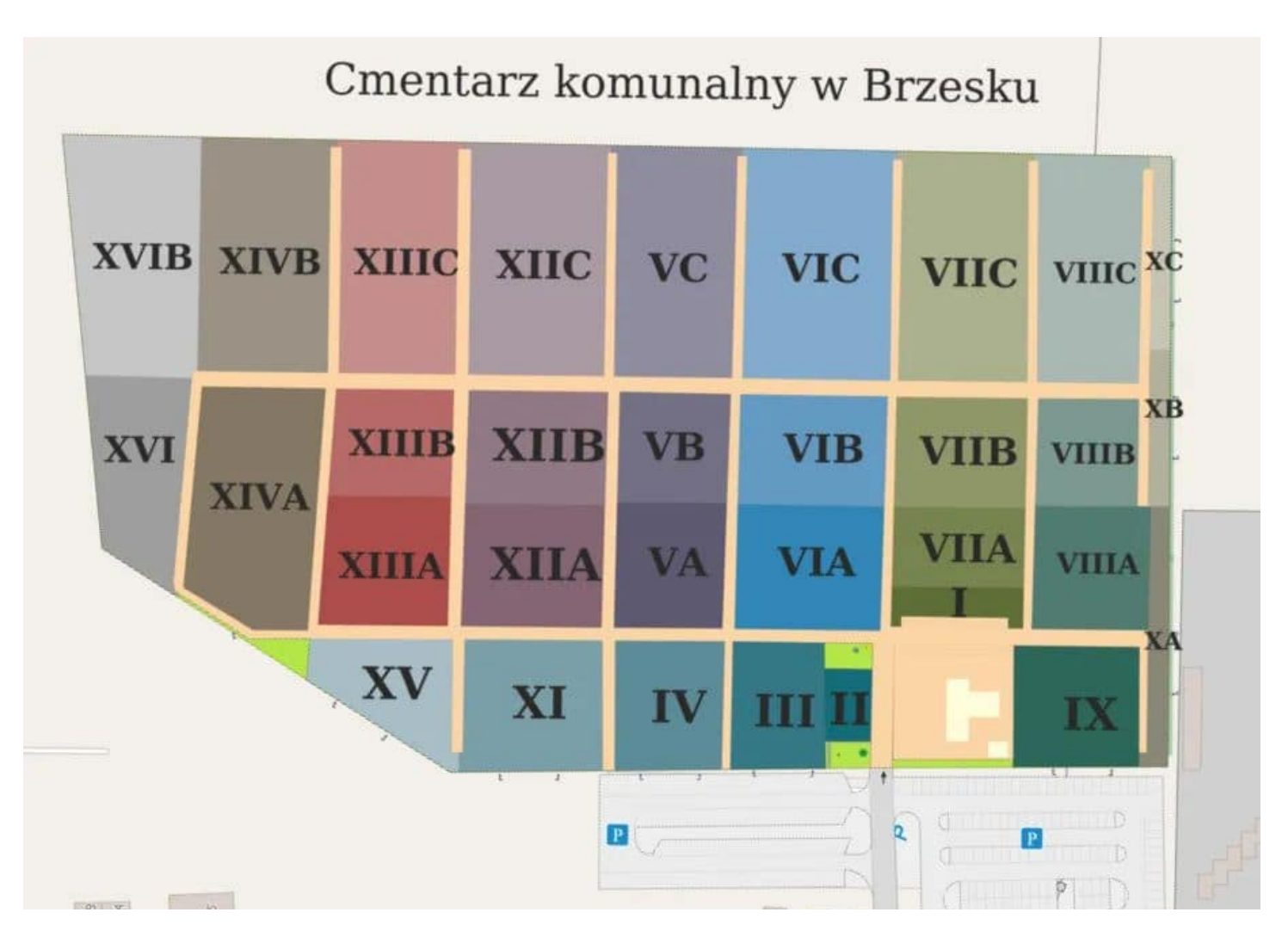

Na początku lutego bieżącego roku Cmentarz Komunalny w Brzesku został włączony do ogólnopolskiego systemu Grobonet – internetowej aplikacji pomocnej wszystkim, którzy odwiedzają tę nekropolię. Jest to jedna z najnowszych inicjatyw Brzeskich Zakładów Komunalnych, administrujących tym miejscem.

Na potrzeby brzeskiego Grobonetu stworzona została szczegółowa ewidencja zawierająca blisko 7 tysięcy zdjęć i wpisów. Sfotografowano i opisano każdy nagrobek, który każdy łatwo odnajdzie za pomocą grobonetowej wyszukiwarki. Wystarczy wpisać imię i nazwisko osoby zmarłej, a na ekranie pokaże się zdjęcie nagrobka. Jeśli ktoś nie wie, jak do niego trafić, pomogą mu zakładki "Mapa" oraz "Nawiguj do grobu". Aplikacja daje też możliwość sprawdzenia, do kiedy obowiązuje termin opłaty za miejsce pochówku, a nawet zapalić wirtualny znicz.

- Nasi pracownicy wraz z firmą, której zleciliśmy opracowanie tej aplikacji, wykonali tytaniczną, wręcz benedyktyńską pracę, trwającą kilka miesięcy. Myślę, że nasz pomysł znacznie ułatwi naszym klientom poruszanie się po cmentarzu. Strona będzie systematycznie rozbudowywana, aż zawierać będzie pełen

wachlarz usług, które każdy będzie mógł nam zlecić za pomocą komputera czy telefonu. Zdajemy sobie sprawę, że przy takiej liczbie skatalogowanych grobów mogły pojawić się jakieś drobne błędy. Dlatego uruchomiliśmy zakładkę "Zgłoś błąd", aby jak najszybciej i na bieżąco dokonywać korekty - mówi Daniel Szczupał, kierownik Zakładu Usług Komunalnych BZK.

Strona brzeskiej nekropolii zawiera też zakładkę "Napisz życiorys", w której można zamieścić krótkie wspomnienie dotyczące pochowanej osoby (maksimum 1000 znaków). W najbliższych miesiącach zostaną dodane funkcje "Opieka nad grobem" oraz "Opłać miejsce", dzięki którym będzie można zlecić uporządkowanie nagrobka, a także dokonać 20-letniej opłaty za miejsce pochówku. Obecnie trwają prace nad aktualizacją bazy danych osób pochowanych.

Znajdujący się przy ulicy Czarnowiejskiej brzeski Cmentarz Komunalny otwarty został w 1969 roku. Jego lokalizacja jest zgodna z wysuwanymi już w 1919 roku projektami umiejscowienia go na obrzeżach miasta, najlepiej w pobliżu cmentarzy wojennego i żydowskiego. Pierwszy internetowy przewodnik po tej nekropolii stworzył w 2012 roku we współpracy z Brzeskimi Zakładami Komunalnymi Jerzy Ożegalski – pierwszy prezes Zarządu ZETO SA. Obecne rozwiązanie jest zdecydowanie nowocześniejsze, bardziej przejrzyste i intuicyjne. Składa się też z wielu pomocnych dla klientów funkcji. Wszystkich zainteresowanych zachęcamy do odwiedzenia: [brzesko.grobonet.com](https://brzesko.grobonet.com)

Źródło: <https://www.brzesko.pl/aktualnosc/85747,brzesko-grobonet-com>

Data wydruku: 2024-12-23 15:30:19